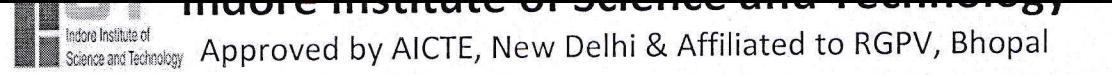

# Indore Institute of Science and Technology **Event Report**

Academic Year - 2021-22 Session: July to Dec 2021

Name of Event: Web-based Training on Basics of Git and GitHub (DSA Marathon)

Date of Event: 6 Sept 2021 and 9 Sept 2021

Organizing Dept.: CSE

Event Coordinator: Mr. Deepak Vishwakarma

Name of Partner / co-organizer (If Industry is involved):

Address:

 $\overline{1}$ 

 $\overline{\phantom{a}}$ 

Contact No.: Email Id:

Name of Industry Representative:

Contact No.: Email Id:

Name of Expert/Guest: Mr. Aaveg Gupta

Institute / Company: 1IST

Designation: SIH 2020 Winner and Front End Developer Department: CSE

Address:

Contact No.:93184 59553 Email Id: aaveg.guptacs2018@indoreinstitute.com

**Details of Participants:** 

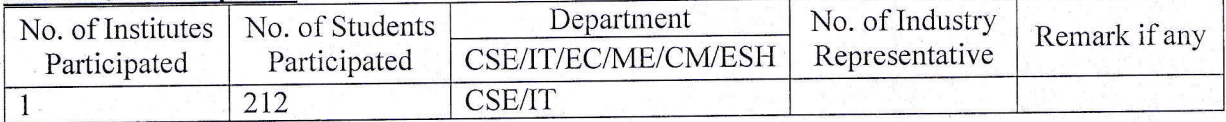

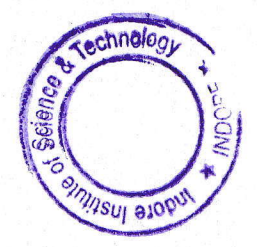

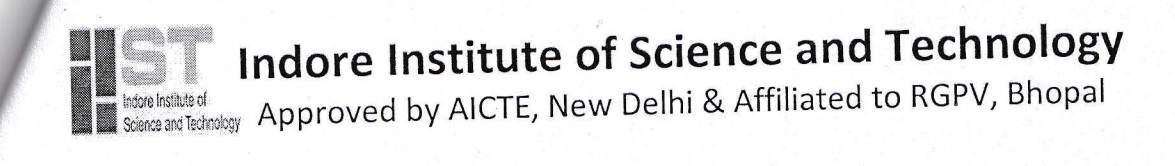

# Activity photo

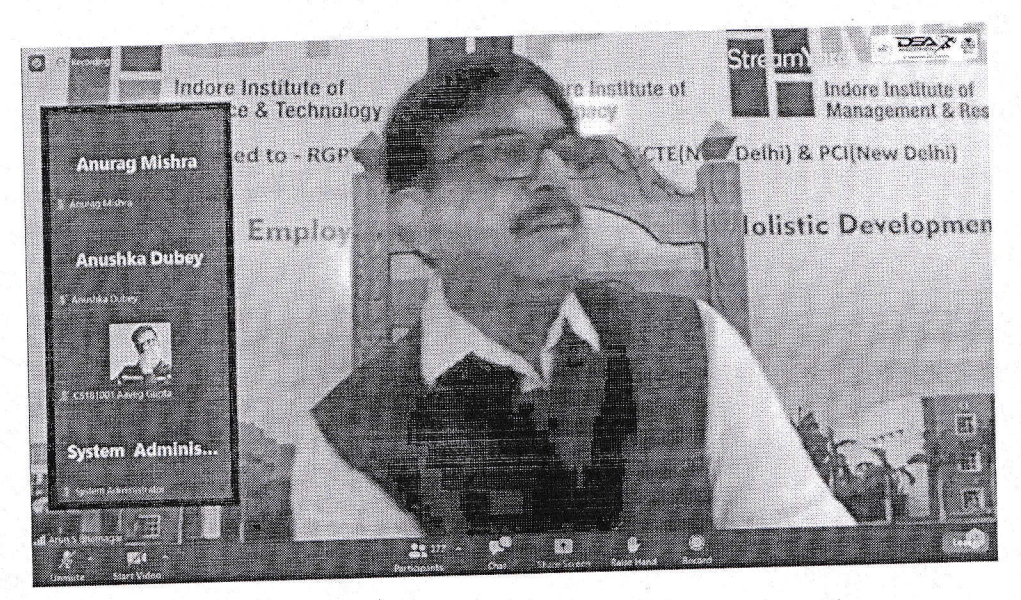

Image 1# Honorable DG sir addressing the students

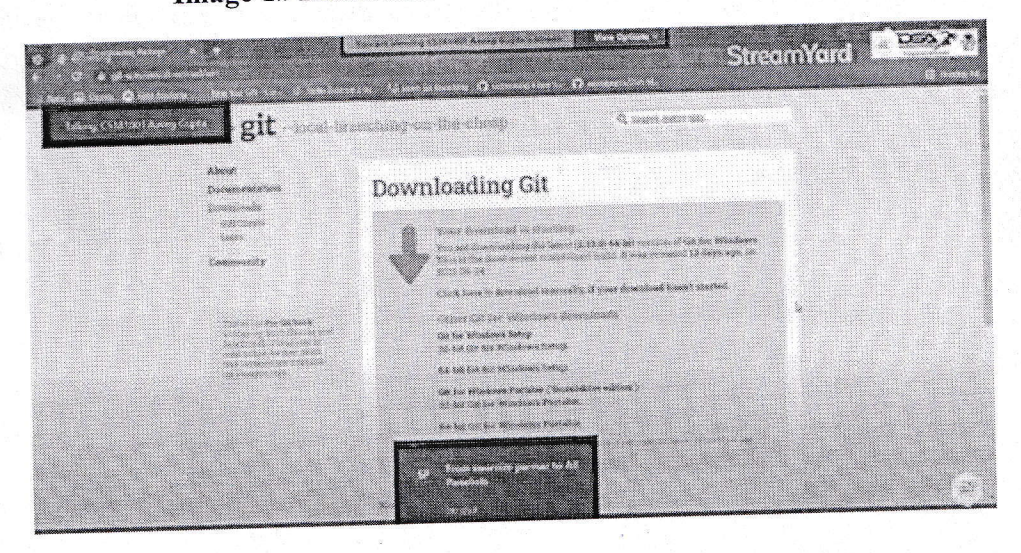

Image 2# Speaker taking the session

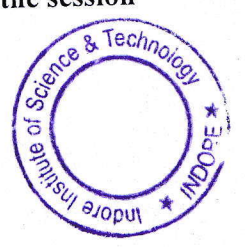

Ingtone Institute of the chrobagy Approved by AICTE, New Delhi & Affiliated to RGPV, Bhopal

#### Summary:

5

I

\.

A web-based training on Git & GitHub along with a hands-on session was organized by CSE students powered by GitHub under the DSA Marathon Series. It was organized for the students of IIST on 6 and 9 Sept 2021, aiming at exposure of students to the above platforms. It was a power-packed workshop, including hands-on walkthrough of various features of the platform. The training was organized by CSE Department and the speaker for this session was Mr. Aaveg Gupta, SIH 2020 Winner and Front End Developer. The session started with words of motivation and wisdom from our esteemed Director General Shri Arun S Bhatnagar. Day 1 of the session began with the introduction to Git and Github. Mr. Aaveg demonstrated the usage of Github through his own project and highlighted the importance of several features of the platforrn. After this, the participants were encouraged to create Github profiles through their laptops and display their first repositories. The session was very interactive and the participants were responsive. The concepts of Github such as repository, readme.md, creating file, committing and uploading were then discussed.

Day 2 of the training focused on building the Github profile page of the participants. Tips and hacks on improving the format of the profile and making it professional were suggested by the speaker. Mr. Aaveg Gupta demonstrated the use of Github through the command prompt and explained the commands and methods to perform clone, push, pull, and commit operations into the repository.

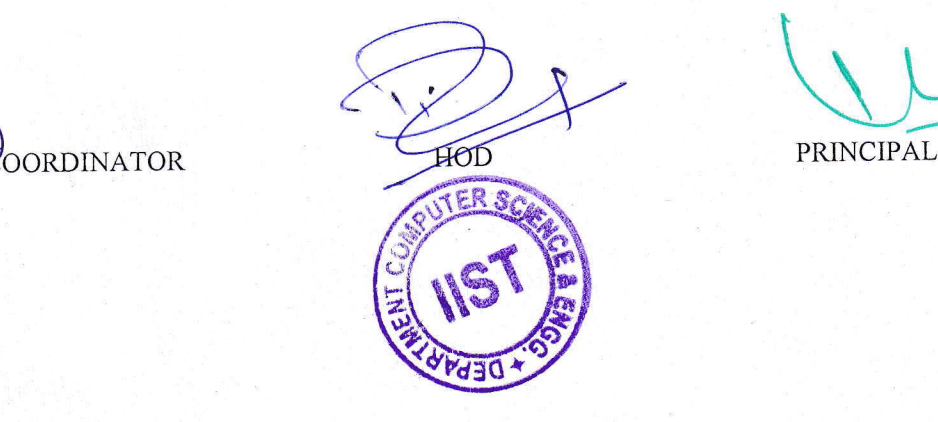

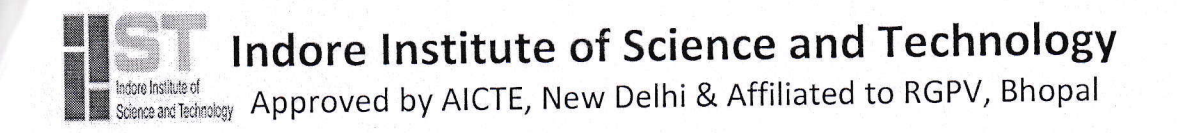

# Department of computer Science and Engineering

DATE:23/8/2021

# APProvaI Letter

CSE department is interested to organize a training on "Basics of Git and GitFIub" on 6<sup>th</sup> Sep<sup>2</sup>021 and 9<sup>th</sup> Sept 2021. The training will be organized in Online mode from 10:00 AM and 4:00 PM respectively.

Kindly approve for organizing the session.

**HOD CSE** 

-

 $\ddot{\phantom{0}}$ 

Forwarded by Dean CSE, IT, AI and ML UAA\*

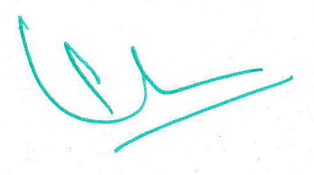

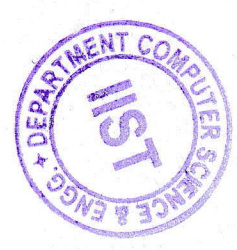

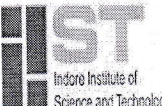

t

L

# lndore lnstitute of Science and Technology

Indone Institute of any Technology Approved by AICTE, New Delhi & Affiliated to RGPV, Bhopal

# Department of Computer Science and Engineering

DATE:25/8/2021

#### **Notice**

Ail Students and Faculty members of IIST are hereby informed that departrnent of cSE is organizing a web-based training on Basics of GIT and GITHUB on 6 and 9 Sept 2021 fiom 10:00 AM and 4:00 PM respectively. It will be held in online mode.

All Faculty members and students are requested to take benefit of same.

Speaker : Aaveg Gupta

Date: 6 Sept 2021 and 9 Sept 2021

Time: 10:00 AM and 4:00 PM

Faculty Coordinator for the same will be Mr.Deepak Vishwakarma

Students Coordinator will be Mr. Anurag Mishra and Ms. Sarika Purohit

HOD

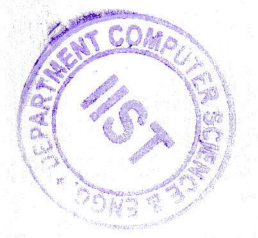

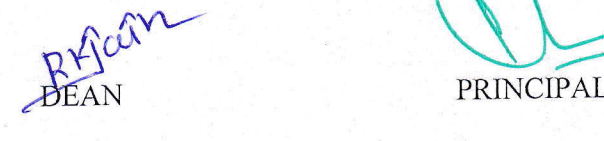

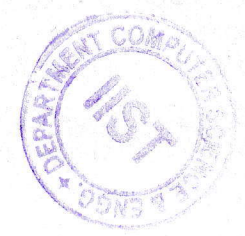

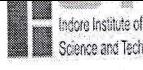

**All Induce Institute of** Approved by AICTE, New Delhi & Affiliated to RGPV, Bhopal

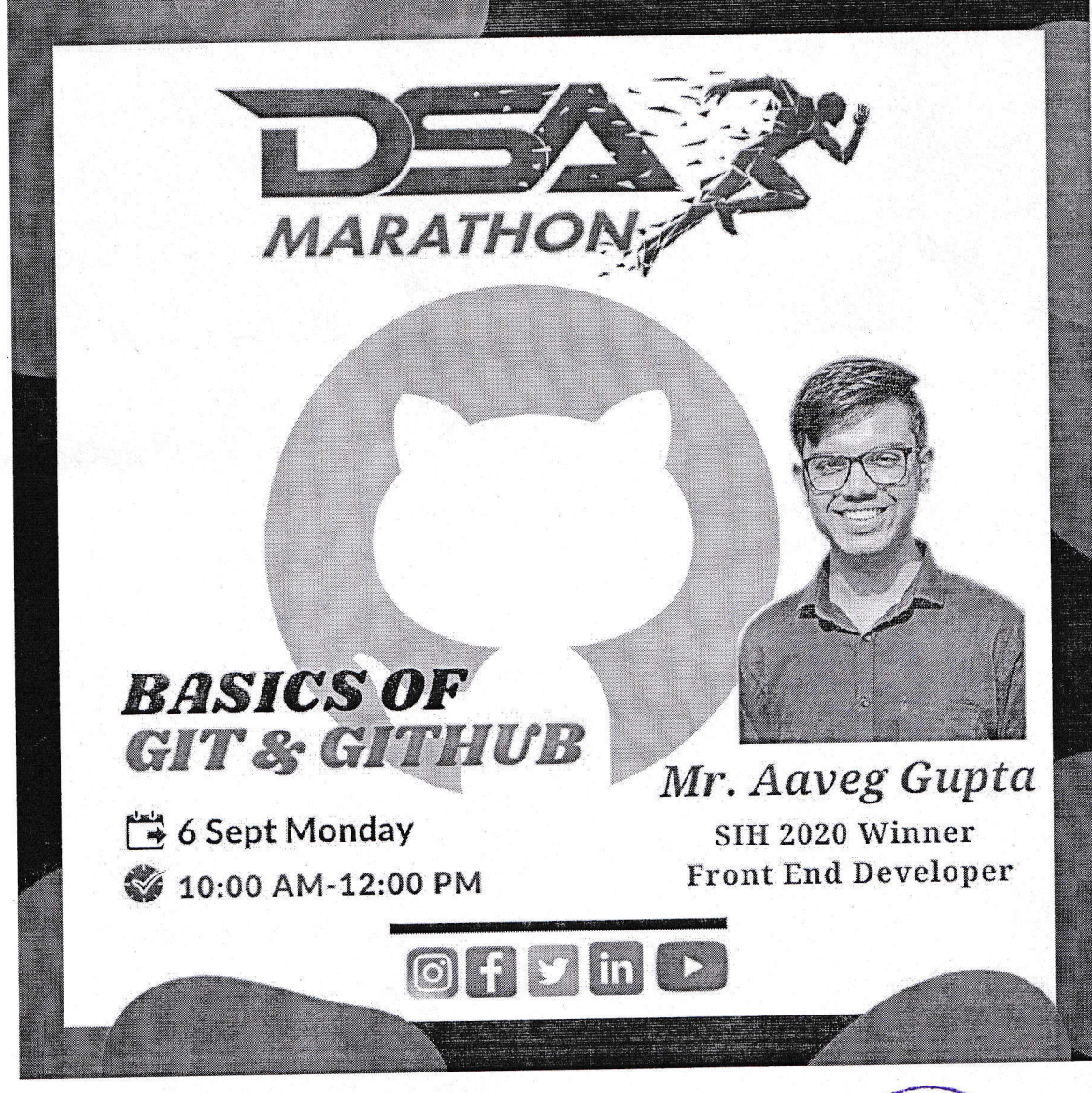

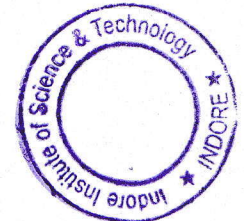

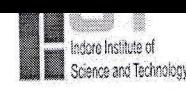

a

 $\rightarrow$ 

#### $\overline{\phantom{a}}$ llulle institute of v

Approved by AICTE, New Delhi & Affiliated to RGPV, Bhopal

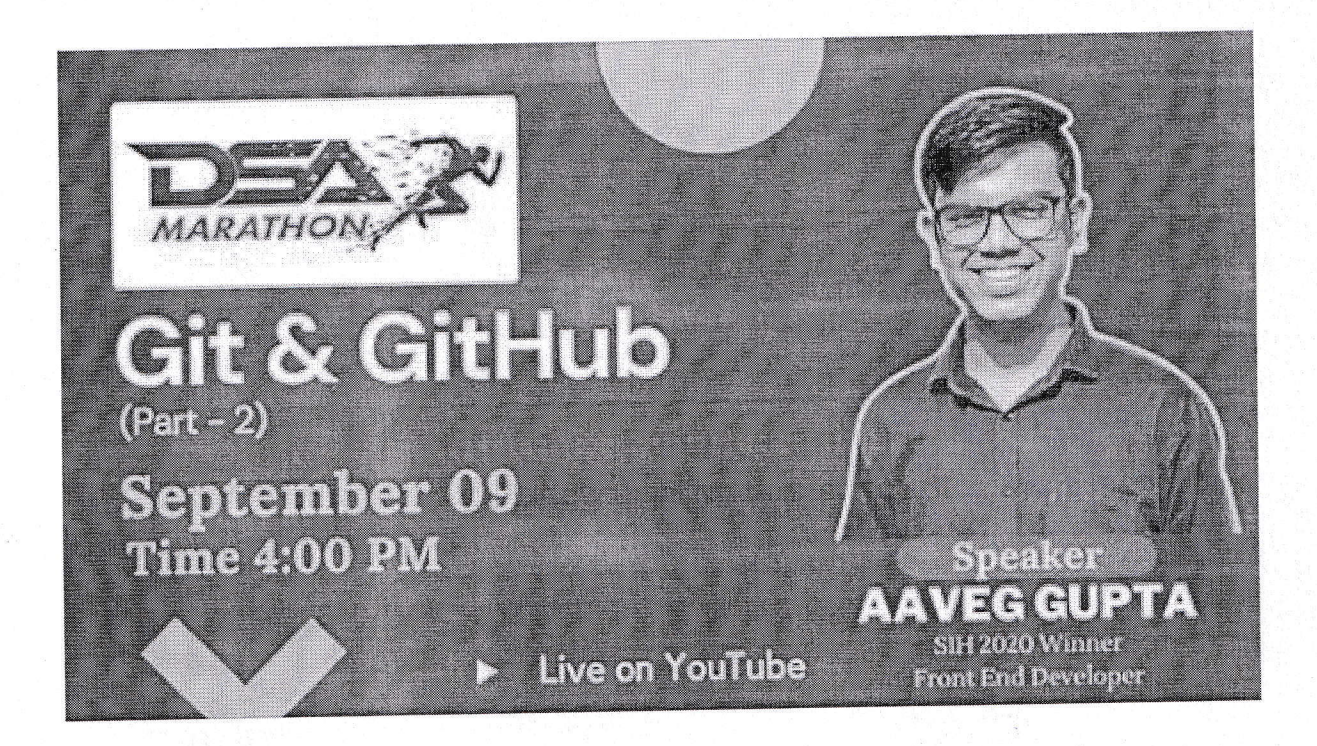

# **Objectives**

The objective of the session is introducing the basics of Git and Github, demonstrate various functionalities of the interface and teach student about fundamental of Git and GitHub'

- $\bullet$  How to make GitHub account and repository.
- $\bullet$  Get started with Git command line interface.
- o Uploading project on GitHub.
- $\bullet$  How to host project online

### **Outcomes**

The student will be able to

- Synchronize code between different people from remote area.
- . Start maintaining github profile as it could be helpful for them to keep a repository of their project work. project detail.

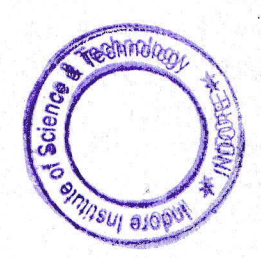

Ingtone Instance of **Example of** Approved by AICTE, New Delhi & Affiliated to RGPV, Bhopal

#### **Course Content**

Learn about the version control system, Git, and how it works with GitHub.

About version control and Git

A version control system, or VCS, tracks the history of changes as people and teams collaborate on projects together. As developers make changes to the project, any earlier version of the project can be recovered at any time.

Developers can review project history to find out:

- Which changes were made?
- Who made the changes?
- When were the changes made?
- Why were changes needed?

VCSs give each contributor a unified and consistent view of a project, surfacing work that's already in progress. Seeing a transparent history of changes, who made them, and how they contribute to the development of a project helps team members stay aligned while working independently.

In a distributed version control system, every developer has a full copy of the project and project history. Unlike once popular centralized version control systems, DVCSs don't need a constant connection to a central repository. Git is the most popular distributed version control system. Git is commonly used for both open source and commercial software development, with significant benefits for individuals, teams and businesses.

• Git lets developers see the entire timeline of their changes, decisions, and progression of any project in one place. From the moment they access the history of a project, the developer has all the context they need to understand it and start contributing.

• Developers work in every time zone. With a DVCS like Git, collaboration can happen any time while maintaining source code integrity. Using branches, developers can safely propose changes to production code.

• Businesses using Git can break down communication barriers between teams and keep them focused on doing their best work. Plus, Git makes it possible to align experts across a business to collaborate on major projects.

#### About repositories

A repository, or Git project, encompasses the entire collection of files and folders associated with a project, along with each file's revision history. The file history appears as snapshots in time called commits. The commits can be organized into multiple lines of development called branches. Because Git is a DVCS, repositories are self-contained units and anyone who has a copy of the repository can access the entire codebase and its history. Using the command line

Indone Institute of Approved by AICTE, New Delhi & Affiliated to RGPV, Bhopal

or other ease-of-use interfaces, a Git repository also allows for: interaction with the history, cloning the repository, creating branches, committing, merging, comparing changes across versions of code, and more. Through platforms like GitHub, Git also provides more opportunities for project transparency and collaboration. Public repositories help teams work together to build the best possible final product.

#### How GitHub works

GitHub hosts Git repositories and provides developers with tools to ship better code through command line features, issues (threaded discussions), pull requests, code review, or the use of a collection of free and for-purchase apps in the GitHub Marketplace. With collaboration layers like the GitHub flow, a community of 15 million developers, and an ecosystem with hundreds of integrations, GitHub changes the way software is built.

GitHub builds collaboration directly into the development process. Work is organized into repositories where developers can outline requirements or direction and set expectations for team members. Then, using the GitHub flow, developers simply create a branch to work on updates, commit changes to save them, open a pull request to propose and discuss changes, and merge pull requests once everyone is on the same page.

#### **Basic Git commands**

To use Git, developers use specific commands to copy, create, change, and combine code. These commands can be executed directly from the command line or by using an application like GitHub Desktop. Here are some common commands for using Git:

• git init initializes a brand new Git repository and begins tracking an existing directory. It adds a hidden subfolder within the existing directory that houses the internal data structure required for version control.

• git clone creates a local copy of a project that already exists remotely. The clone includes all the project's files, history, and branches.

· git add stages a change. Git tracks changes to a developer's codebase, but it's necessary to stage and take a snapshot of the changes to include them in the project's history. This command performs staging, the first part of that two-step process. Any changes that are staged will become a part of the next snapshot and a part of the project's history. Staging and committing separately gives developers complete control over the history of their project without changing how they code and work.

· git commit saves the snapshot to the project history and completes the change-tracking process. In short, a commit functions like taking a photo. Anything that's been staged with git add will become a part of the snapshot with git commit.

· git status shows the status of changes as untracked, modified, or staged.

• git branch shows the branches being worked on locally.

• git merge merges lines of development together. This command is typically used to combine changes made on two distinct branches. For example, a developer would merge when they want to combine changes from a feature branch into the main branch for deployment.

· git pull updates the local line of development with updates from its remote counterpart. Developers use this command if a teammate has made commits to a branch on a remote, and they would like to reflect those changes in their local environment.

#### <u>Illuvic Ilistitute of Science and</u>

i Instance Institute of and Technology Approved by AICTE, New Delhi & Affiliated to RGPV, Bhopal

• git push updates the remote repository with any commits made locally to a branch.

#### List of Online Participant

m.

,.

 $\overline{ }$ 

AADITYA THAKUR CHANDAN HAZRA

AARCHI GUPTA AARTI BHAWSAR AARTI PATIDAR AAYUSHI BHAWSAR ABHINAV SINGH NEGI ABIZER RAMPURAWALA ADARSH NAVNEET SINHA ADITI CHOURASIA ADITI PANCHOLI ADITYA ADITYA JAIN ADITYA SOHANI AJAY KAG AJEET TIWARI AKARSHIT SRIVASTAVA AKSHAY SINGH NAROLIYA AKSHAY TIWARI AMAN GUPTA AMAN SINGH CHAUHAN ANAMIKA PATEL ANANYA CHANDEL ANANYA JADON ANCHAL PASWAN ANIKET THAKUR ANISH PRASAD ANJALI CHOUHAN ANJALI VERMA ANJUMAN VARSEE ANSHU MOURYA ANSHUL CHOUBEY ANURAG GUPTA ANURAG MUKATI, ANUSHKA DUBEY ARVIND MALVIYA ASHISH PATIDAR ASHWIN DUBEY ASTITVA PATLE ASTITVA SHRIVASTAVA ATHARV SHROTRIYA AVDESH AYUSH PATEL AYUSH SONI AYUSHI DUBEY BALKRISHNA CHOUHAN KULDEEP BAROD KULDEEP SINGH RATHORE KUNAL DESHMUKH LUV KUMAR SAHU

CHANDRASHEKHAR CHOUHAN CHINMAY PATHAK DEEPAK KUMAR KUSHWAHA DEEPAK NAGAR DEEPAK SHARMA DEEPANSHU BHATT DEEPIKA SONI DEEPU SINGH TOMAR DEV SANWALIYA DHEERAJ YADAV DHIREN VISHWAKARMA DIVYANSH RAI DIVYANSHI CHATURVEDI FAIZAN MANSOORI GAURAV YADAV GOKUL PANWAR GOVIND YADAV HARITOSH RAY HARSH JAISWAL HARSH RAHADWE HARSHAL PANJRE HEMANT MULCHANDANI HIMANSHU HIMANSHU MANDE HUSSAIN AZAD ISHA KANTHALE JAMES JOSE JATIN AGRAWAL JAYESH JAYESH KUSHWAH JAYESH PAITHANKAR JAYTI GOKHARU KAJAL GYANCHANDANI KAJAL SINGH KAMAL RAWAT KAMYA AGRAWAL KANHA KUSHWAH KAPIL MALVIYA KARTIK JITPURE KESHAV KUMAR KHEMCHAND MEHRA KOWSHIK REDDY KRISHNA SONI KRITI MISHRA RAHUL PRAJAPATI RAHUL RAJPUT RAHUL SANGITLA RAHUL SINGH PARIHAR

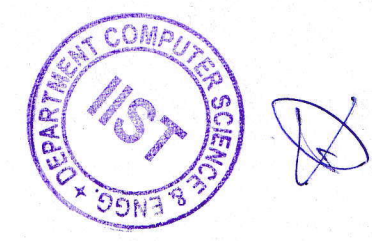

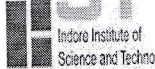

a\

 $-$ 

I

#### $\mathbf H$ lluvic montant

**for a figure in the Second Figure 111 Street COP Science and Concerned Copy Approved by AICTE, New Delhi & Affiliated to RGPV, Bhopally and Concerned Copy Approved by AICTE, New Delhi & Affiliated to RGPV, Bhopally** 

**MAHENDRA NAGAR** MANISH VERMA MANISHA GUPTA MANISHA SHIVHARE MANUSHREE ATRE MAYUR KUKREJA MEGHAN BHANGALE MILIND GUPTA MOHAMMAD MOHIT NAGAR MONIKA PATIDAR MONU PRAJAPATI MUKUND PURANIK MUSKAN SIRSE NANDANI GUPTA NEELESH SINGH NIKHIL BAVISTALE NIKHIL SAHU NIKITA GUPTA NIKITA MISHRA NISHCHAL MEHRA PALAK BHAWSAR PALLAVI THUKRAL PANKAJ PORWAL PANKAJ RAMAWAT PARTH SARTHI SAXENA PAWAN AJMERA PAYAL SHARMA PIYUSH MANDLOI PIYUSH MISHRA PIYUSH PARIHAR PRADEEP DALAL PRADYUM TAHEKAR PRAJWAL ATKARE PRAKHAR GUPTA PRANAV SHUKLA PRANAV SINGH BINWAR PRASHANT SINGH SOLANKI PRASOON BHARGAVA PRATISHTHA SHARMA PRAVEEN SISODIYA PRIYANSHU PATEL PRIYANSHU TRIPATHI PUNEET DWIVEDI PUSHPENDRA JADON RAGHAVRAJ PATIL RAHUL KALSEKAR RAHUL KASHYAP VANSHIKA AGRAWAL VANSHIKA SONER VEDANT KHANDELWAL VIBHA MISHRA VIJAY RAJPUT

RAM KADAMBARI RAMPAL CHOUHAN RANI PAWAR RAVI RATHORE RENUKA RISHABH DHAKAD RISHABH KHANDAGRE RISHABH RATHORE RISHIKA GUPTA RITIK KUMAR MISHRA RITIKA KUSHWAH RITIKA PRASAD ROHIT RAJ ROSHAN KUMAR ROSHAN SHARMA RUPALI SHARMA SACHIN KANEL SAKSHI MOURYA SAKSHI NAGAR SAMARTH RAJGURU SAMEER KHAN SANJAY PARMAR SARIKA PUROHIT SATEESH KUMBHAKAR SAWAN RATHORE SHARAD PATEL SHIVAM SINGH SHREYA PANDEY SHREYANSH KHOBRAGADE SIDDHARTH SINGH CHOUHAN SIMRAN KHEDE SK AARIF REHMAN SONAM VITTHAL SOURABH SANKHERE SRASHTI SHRIVASTAV SUDHANSHU GUPTA SUJEET KUMAR SONI SUJEET VISHVKARMA SURABHI SRIVASTAVA SURAJ CHOUHAN SURAJ KUMAR PATEL TANISHKA JAIN TANMAY PAL TUSHAR JAGTAP UJJAWAL PATIDAR UTSAV KUMAR VAIBHAV JAIN VAIBHAV PATHAK

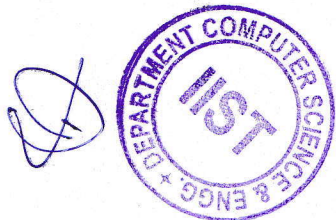

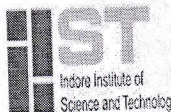

**Thisse Institute of**<br>In Science and Technology Approved by AICTE, New Delhi & Affiliated to RGPV, Bhopal

**VIKAS VERMA VINAY MOURYA VINAYAK BHUSHAN VIRAJ SINGH PAWAR** VISHAL SHARMA VISHAL SONER **VIVEK YADAV** YASH CHOUDHARY YASH DHANTOLE YASH MOKHALE YASHASVI BADNORA YASHWIN SINGH YOGITA CHOUHAN

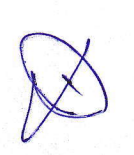

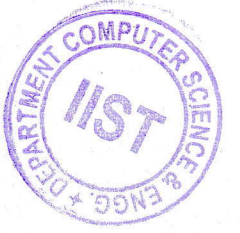

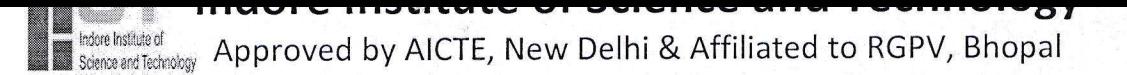

# Indore Institute of Science and Technology Event Report

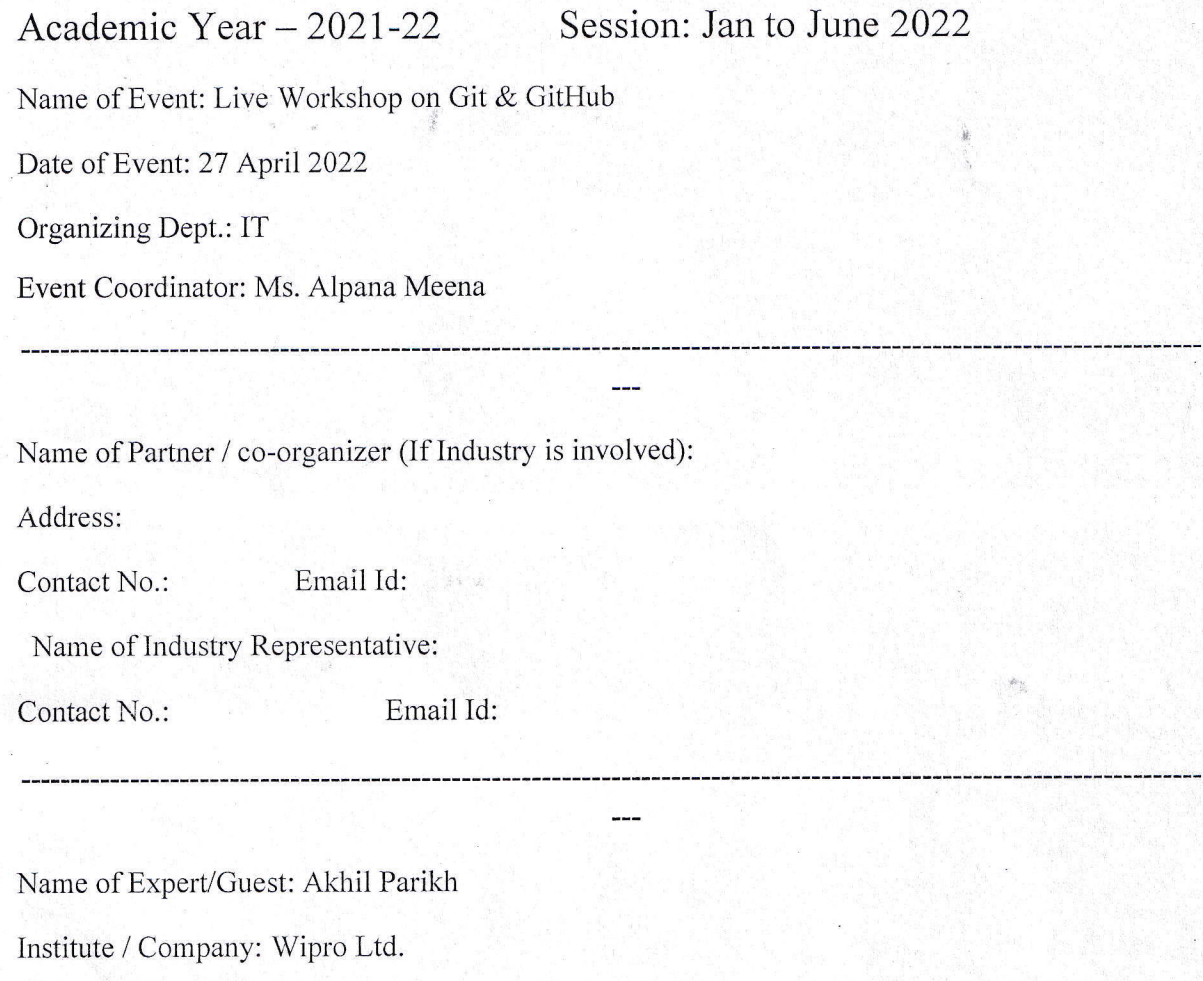

Designation: Project Engineer

Address:

"I

 $\ddot{}$ 

Contact No.:, 7582828711

Email: akhilparikh98@gmail.com

Department:

#### **Details of Participants:**

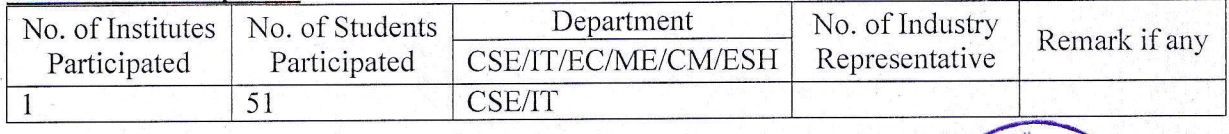

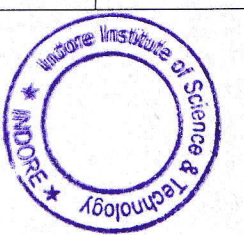

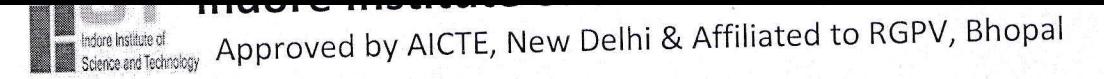

# Activity photo

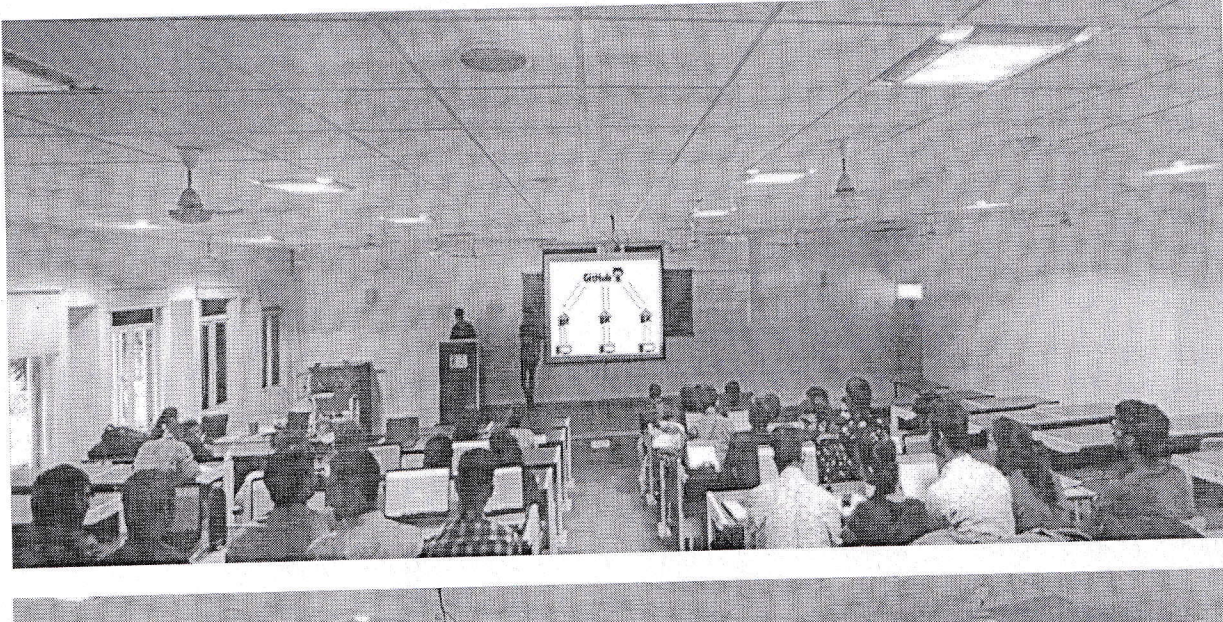

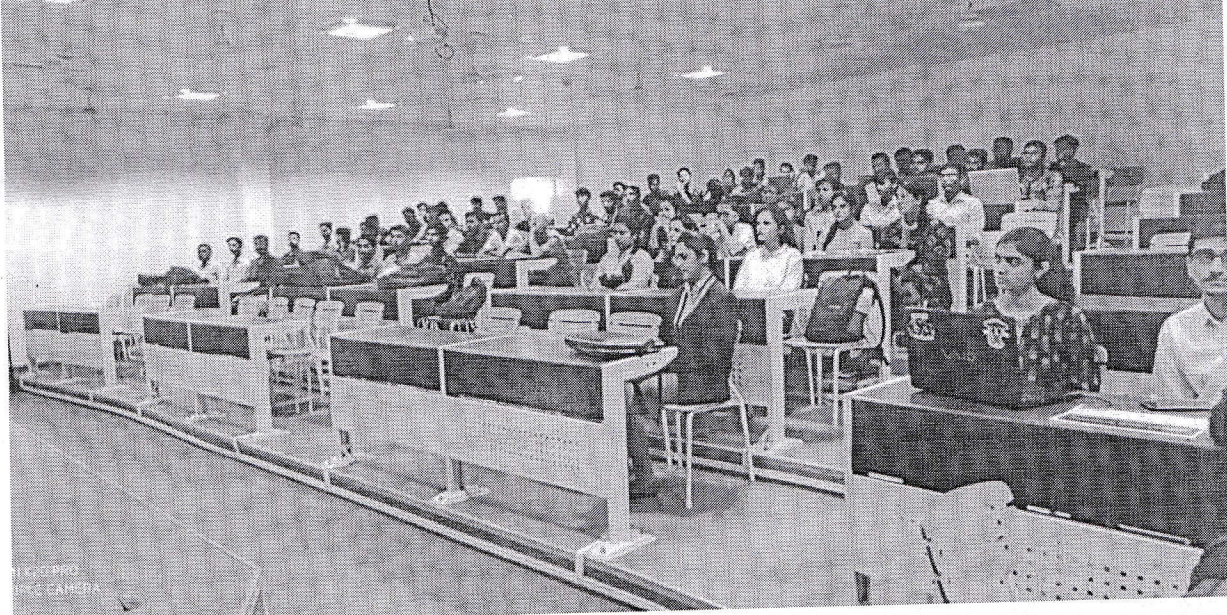

#### Summary:

An interactive workshop detailing the Nitty-gritties of open source contribution using Git and GitHub was held at IIST, Indore. Akhil Parikh, Project Engineer, Wipro Ltd. was the speaker for the event. Blending the enthusiastic minds with explorable knowledge and creativeness. He introduced the fascinating world of Open Source contribution to the attendees with an equally commendable in-depth hands on knowledge. It was attended by all

ā

16010uuse

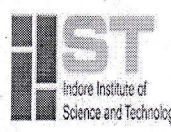

**Indove Institute of** Approved by AICTE, New Delhi & Affiliated to RGPV, Bhopal

the students and faculty members of the IIST, Indore. He gave valuable insights ranging from the very basic to far more challenging tasks, he took care that no one felt unenthused.

Moving from introducing the concepts of Git and GitHub, Version Control System (VCS), distributed systems, the need for open source and creatively engaging with the whole world anytime, anywhere to forking various projects and making pull requests. They were made to collaborate on a simple hands-on project thereby getting our concepts clearer. He shared cheat sheet of important commands necessary for basic to complex working on GitHub collaborations. The workshop was meant for any creative and enthusiastic mind, whether you are a beginner or an expert, all were welcome to learn something new or refresh their knowledge and return with something worthwhile. Since it was an interactive session he took various questions from the participants and cleared everyone's doubts, explaining everyone in much simpler terms that it could be understood by anyone.

Students were made aware of the various possibilities of open source contribution and were encouraged to do open source contributions by collaborating on various projects according to our skills and interests, thereby having a high visibility GitHub profile. This would be very helpful in their career as it would be the know-how of everyone out there of our skills and capabilities.

FACULTY COORDINATOR

PRINCIPAL

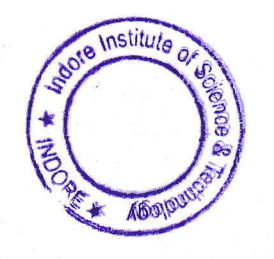

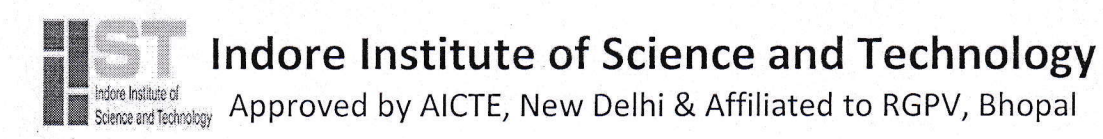

# Department of Information Technology

DATE:21/4/2022

#### Approval Letter

IT department is interested to organize Live Workshop on Git & GitHub on 27 April 2022 in Offline mode from  $11:00$  AM  $- 1:00$  PM

Kindly approve for organizing the session.

HOD

G,

t.

 $\blacklozenge$ 

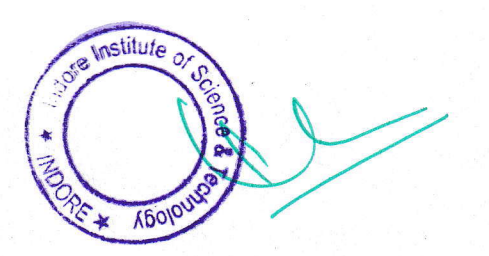

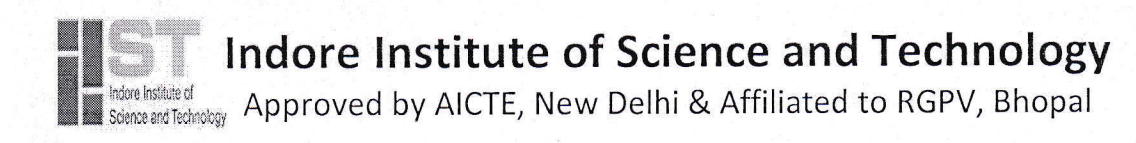

# Department of Information Technology

DATE:25/4/2022

#### Notice

A11 Students of IV year CSE and IT are hereby informed that department of IT is organizing a Live Workshop on Git & GitHub on 27 April 2022 fiom 11:00 AM onwards.

All students are requested to take benefit of same

Expert : Akhil Parikh

(.

 $\mathbf \epsilon$ 

Date: 27 April 2022

Time: 11:00 AM to 1:00 PM

Faculty Coordinator for the same will be Ms.Alpana Meena

Students Coordinator will be Ms.Aishwarya Garg

HOI]

 $\mathcal{B}(\mathcal{X})$ Dean  $a^{\prime\prime}$ 

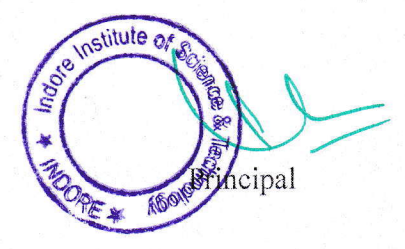

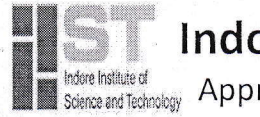

**Explore Institute of** Approved by AICTE, New Delhi & Affiliated to RGPV, Bhopal

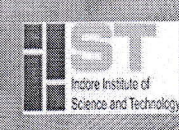

Indore Institute of Science and Technology **F**ROCERSIANCE Approved by AICTE, New Delhi & Affiliated to RGPV, Bhopal

Topic: Live Workshop on Git & GitHub Date: 27/April 2022 Times 1100 AM onvards Venue: Seminar Hall C Block Faculty Coordinator: Ms. Alpana Meena Student Coordinator: Ms. Aishwarya Garg

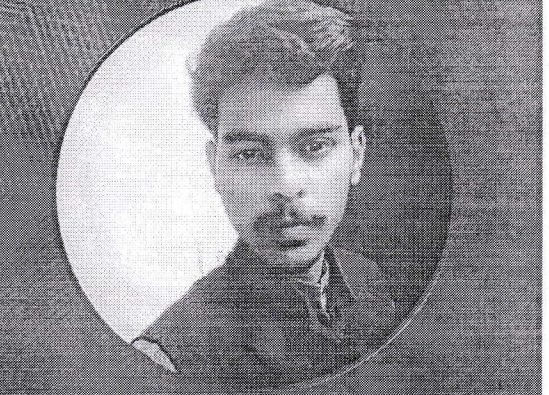

Expert: Mr. Akhil Parikh Project Engineer, Wipro Ltd

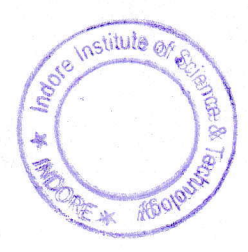

 $\blacksquare$  illuote ilistitute of science and results

Approved by AICTE, New Delhi & Affiliated to RGPV, Bhopal

### **Objectives**

The objective of the session is introducing the basics of Git and Github, demonstrate various functionalities of the interface and teach student about fundamental of Git and GitHub.

- $\bullet$  How to make GitHub account and repository.
- o Get started with Git command line interface.
- o Uploading project on GitHub-
- How to host project online.

#### Outcomes

 $\blacksquare$ 

r"

The student will be able to

- . Synchronize code between different people from remote area.
- . Start maintaining github profile as it could be helpful for them to keep a repository of their project work. project detail.

#### Course Content

In this module, students learn about what is a version control system, why we need version control, types of version control systems, and the advantages-disadvantages of traditional VCS They will also be introduced to the basics of GIT.

Topics:

- Version Control/Revision Control system a
- The types of VCS a
- The benefits of using VCS a
- What is GIT? a
- The difference between GIT and other VCS o
- Where to use Git and where not to use it a
- Web Scale architecture a
- Install Git on Windows/Mac/Linux/Unix I
- Understand Git file life cycle a
- create Git repository Local repository and configure it to GitHub a

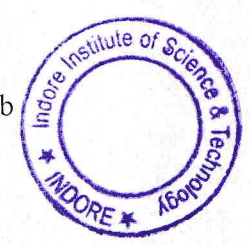

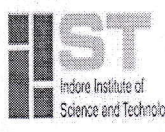

**Indone Institute of**<br>Science and Technology Approved by AICTE, New Delhi & Affiliated to RGPV, Bhopal

- Create a repository on GitHub and clone it
- Understand basic Git commands
- Git command shortcuts
- Revisit the Git file lifecycle with Git terminology

#### Hands On:

Perform git commands

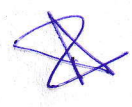

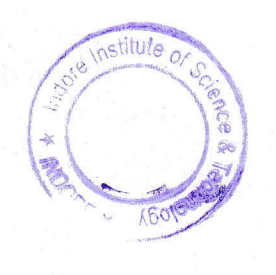

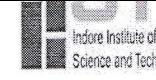

**Example to the Science and Technology**<br> **Example individue of** Approved by AICTE, New Delhi & Affiliated to RGPV, Bhopal

# **Department of Information Technology**

Live Workshop on Git & GitHub

Date: 27 April 2022

# **List of Participants**

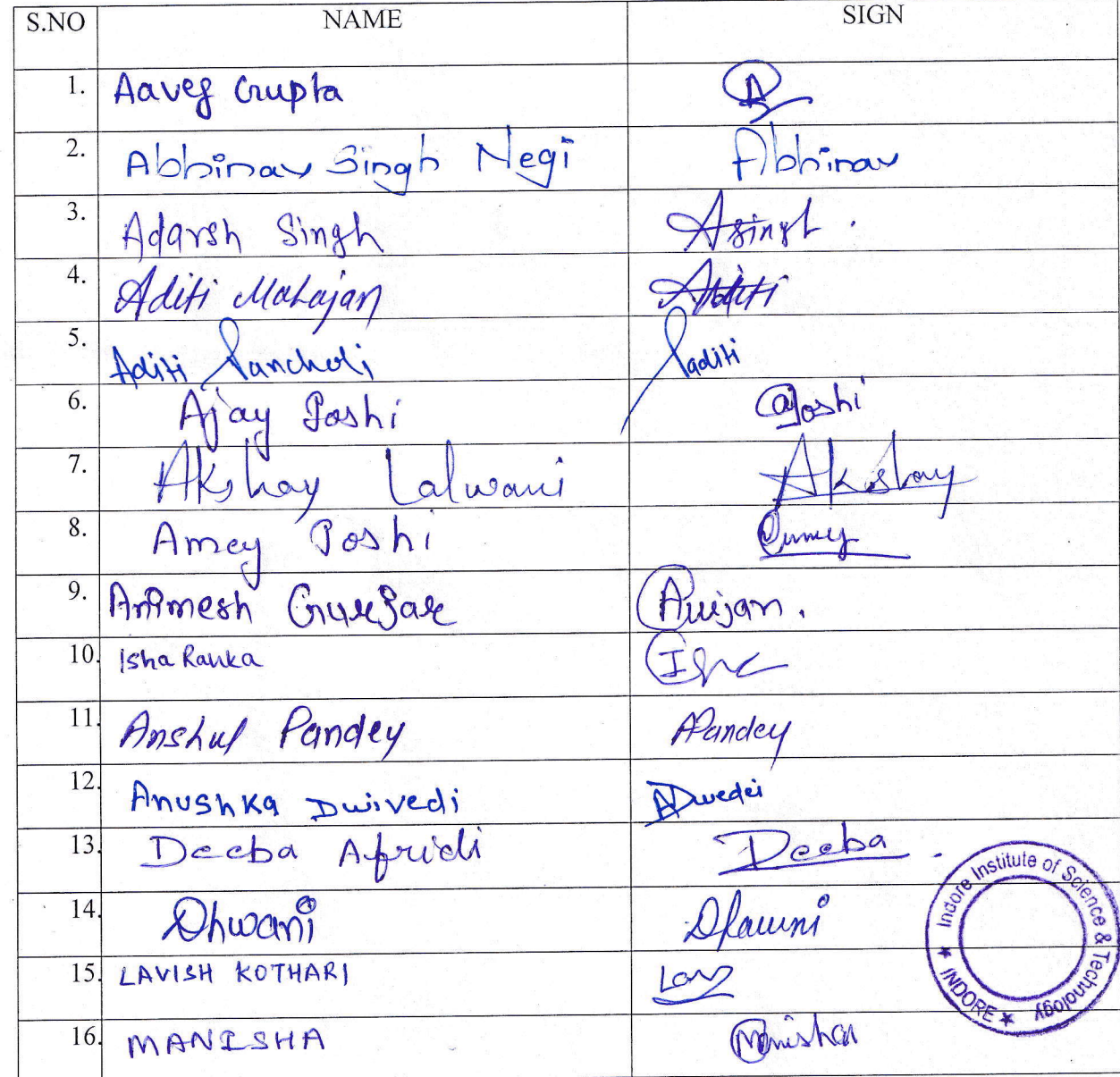

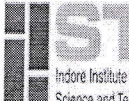

# Indore Institute of Science and Technology<br>
Science and Science (Approved by AICTE, New Delhi & Affiliated to RGPV, Bhopal

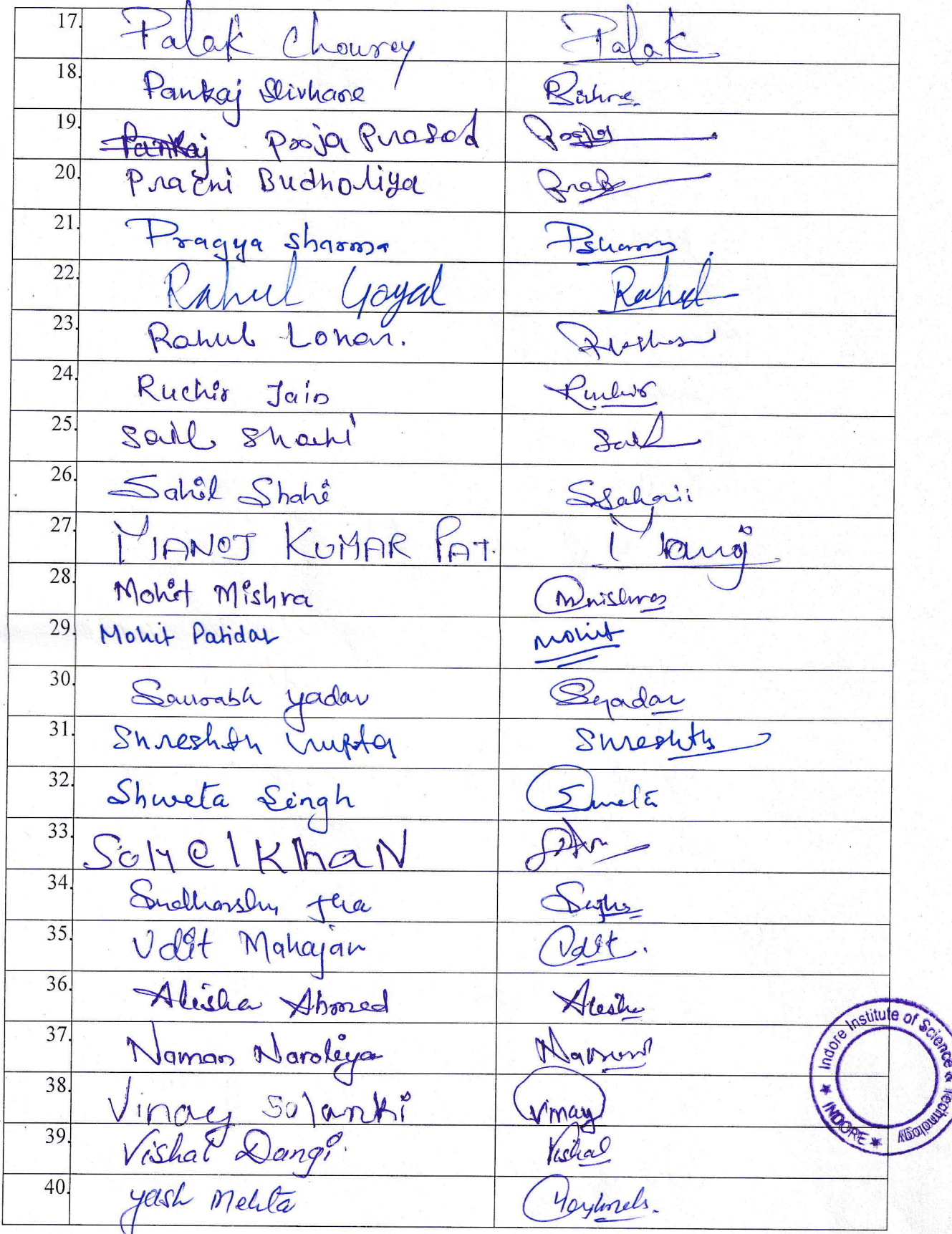

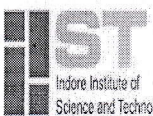

# **Example 18 Indore Institute of Science and Technology**<br> **Example institute Approved by AICTE**, New Delhi & Affiliated to RGPV, Bhopal

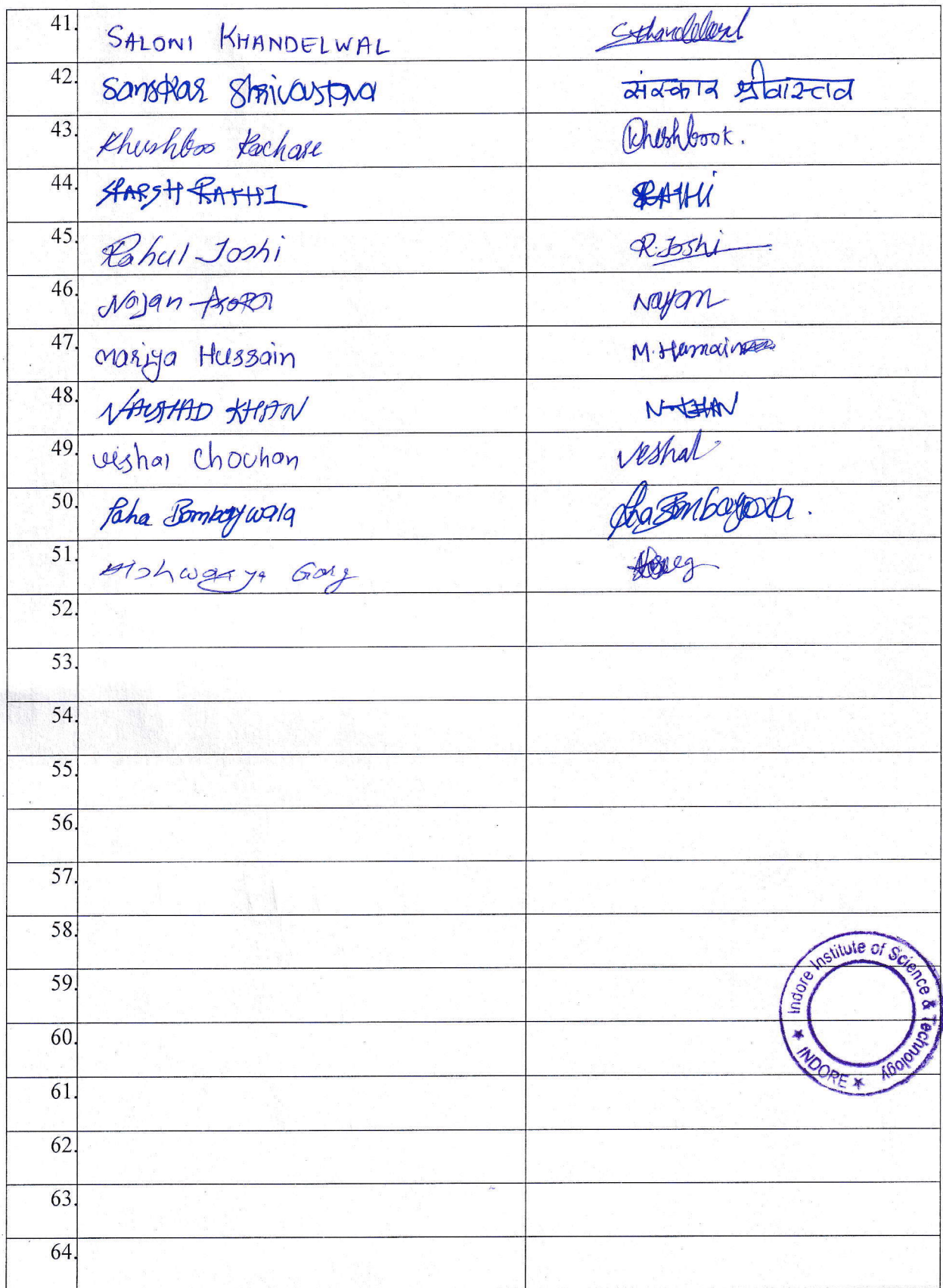

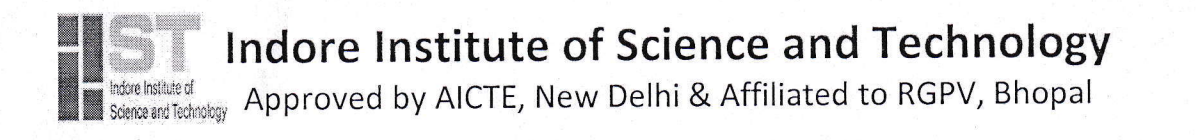

# Copy of sample certificate

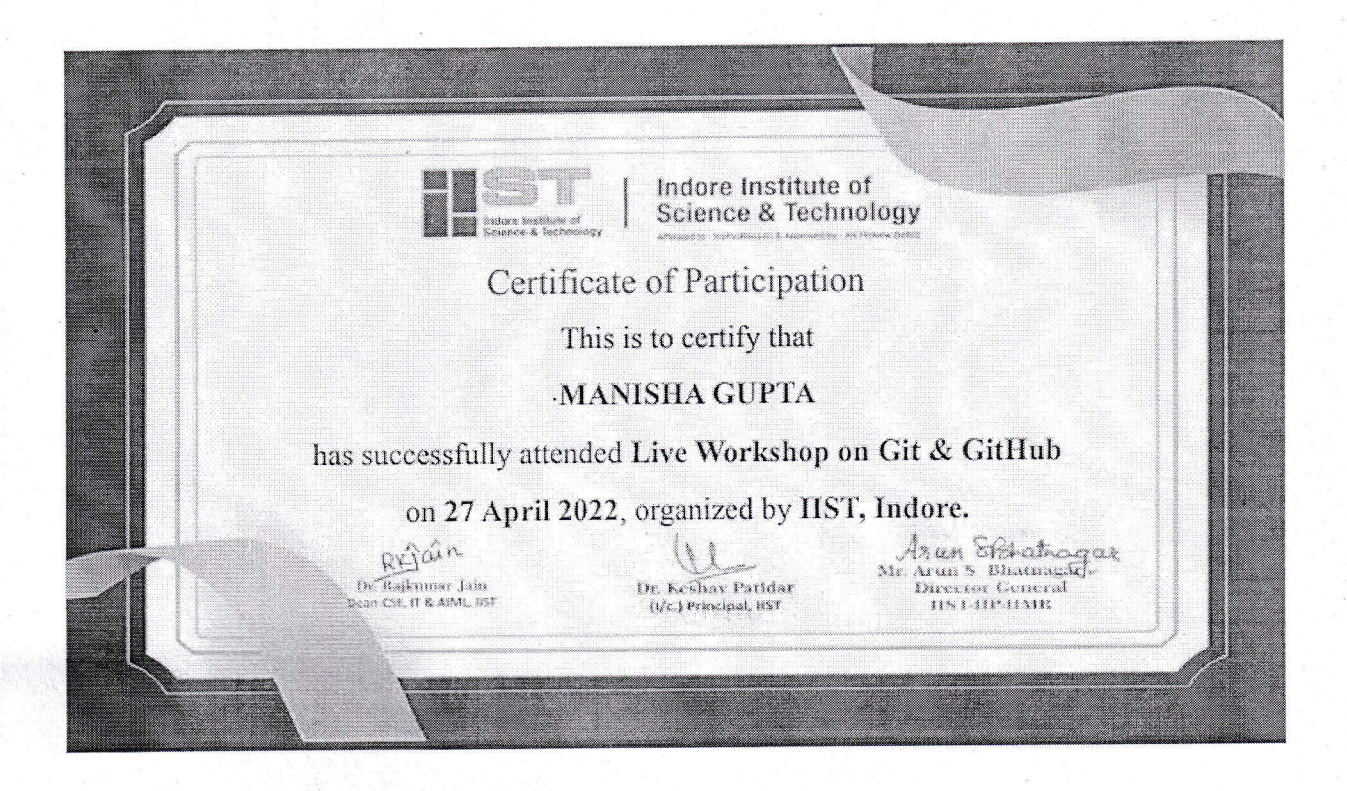

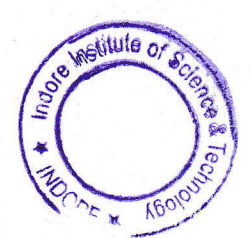

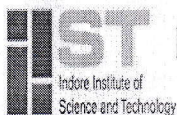

**Native Institute of** Approved by AICTE, New Delhi & Affiliated to RGPV, Bhopal

# Google classroom screenshot/ Facebook information/Whatsapp screenshot as proof:

 $17:29$  $\mathbf{H}$  and  $\mathbf{H}$ CSE/IT 2022 Batch  $\leq$  54 C. q, i All Students of IV year CSE and IT are hereby informed that department of IT is organizing a Live Workshop on Git & GitHub on 27 April 2022 from 11:00 AM onwards. All students are requested to take benefit of same. Expert : Akhil Parikh Date: 27 April 2022 Time: 11:00 AM to 1:00 PM Faculty Coordinator for the same will be Ms.Alpana Meena Students Coordinator will be Ms.Aishwarya Garg T.  $G \otimes G$ Institute or s